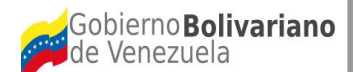

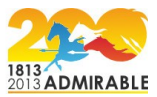

# **INFORME**

# **PRUEBAS DEL SOFTWARE ECOALBA-TCP[1](#page-0-0)**

# **Diciembre, 2013**

<span id="page-0-0"></span><sup>1</sup> Elaborado por: Nelevis Báez.

## **PRUEBAS AL SISTEMA ECOALBA-TCP**

El presente informe tiene por finalidad reportar los resultados de las pruebas realizadas al Sistema ECOALBA-TCP, especificando por cada módulo las fallas encontradas:

#### **1. Usuarios y seguridad.**

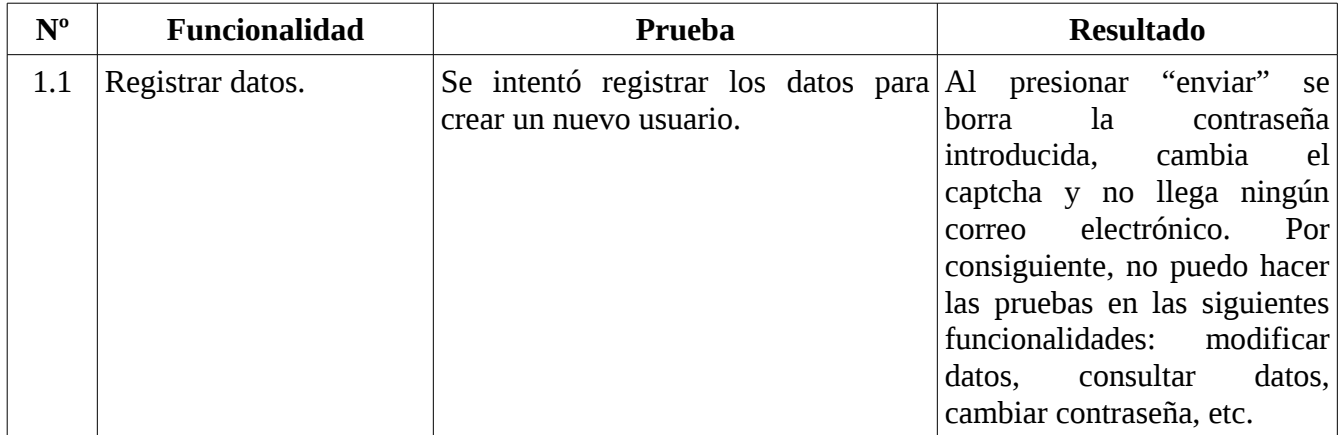

## **Capturas de pantalla:**

#### **Resultado 1.1**

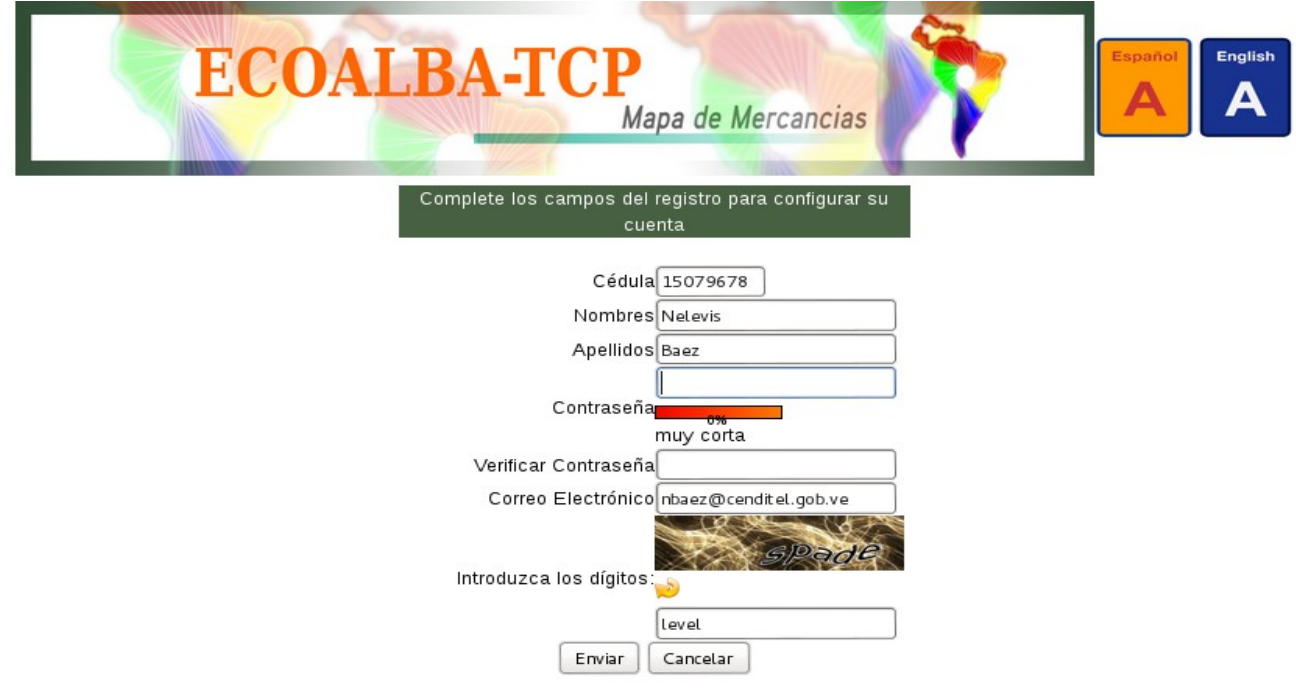

# **2. Mapa de Visualización de Datos Básicos y Datos de Comercio Exterior de los países miembros del ECOALBA-TCP.**

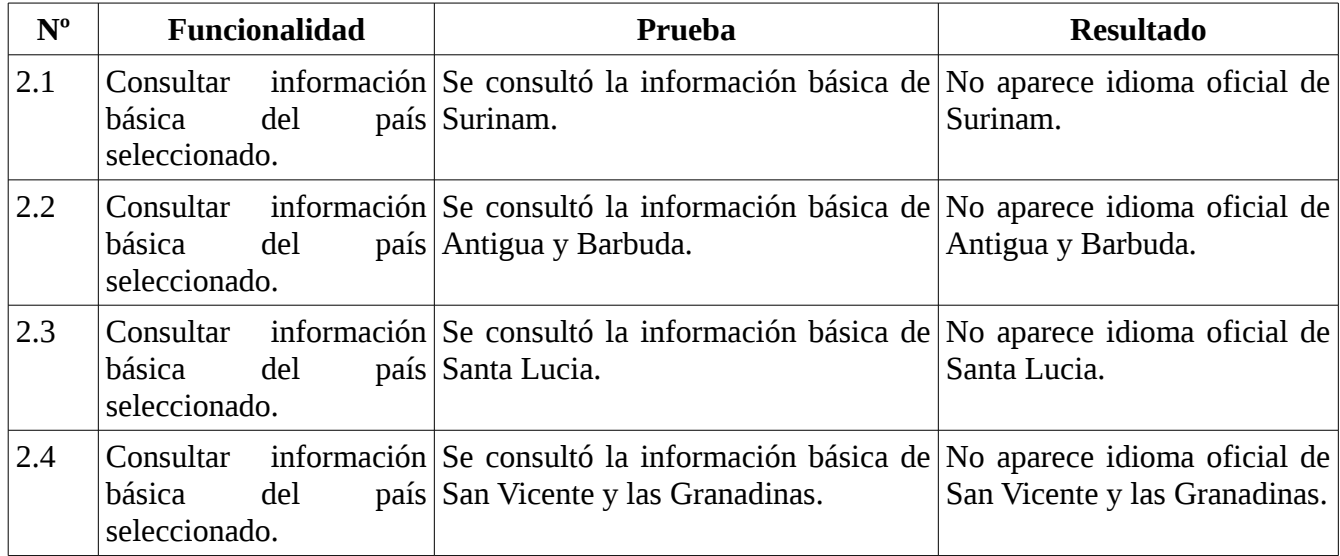

# **Capturas de pantalla:**

#### **Resultado 2.1**

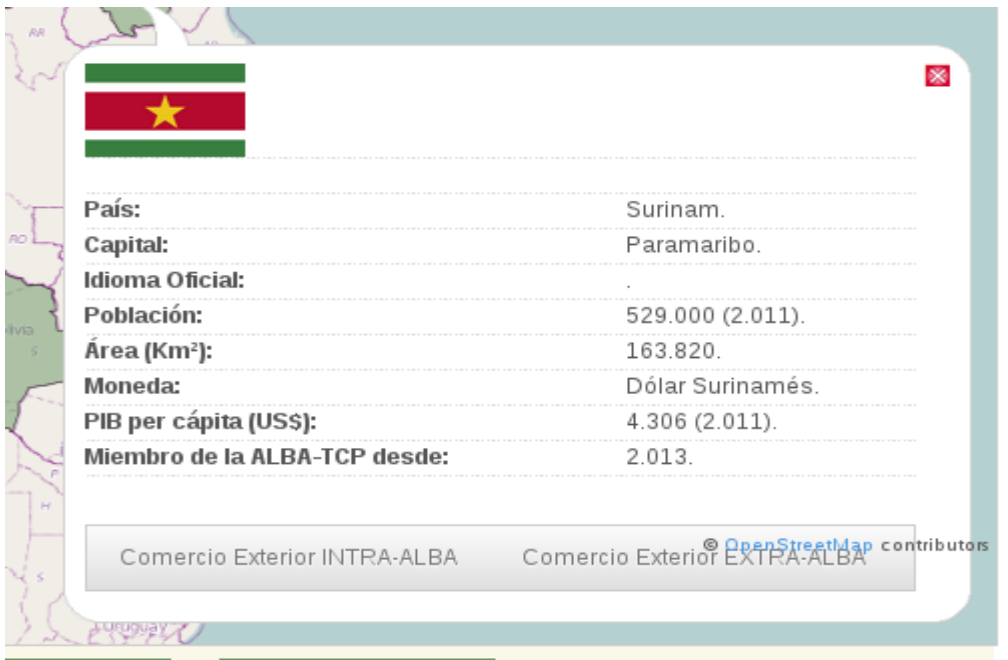

### **Resultado 2.2**

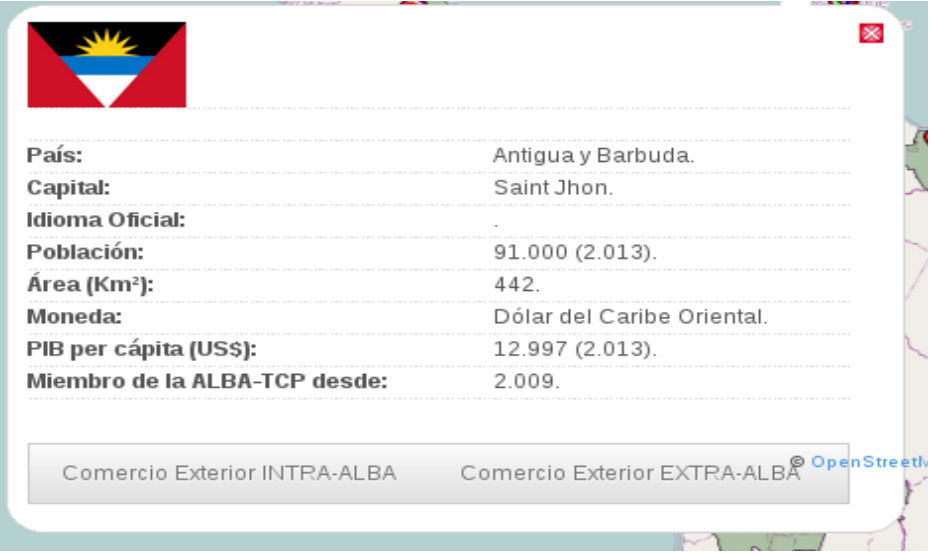

## **Resultado 2.3**

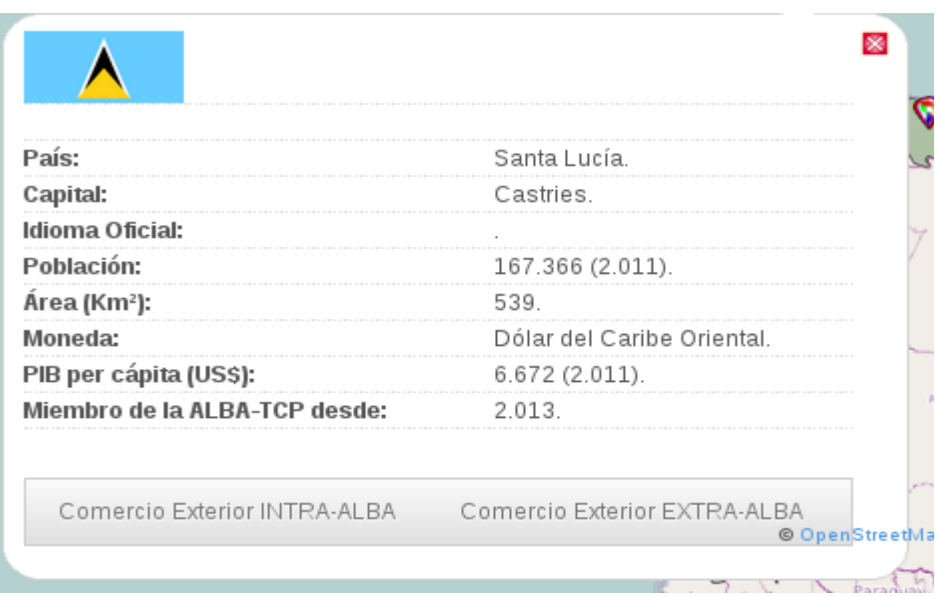

## **Resultado 2.4**

I

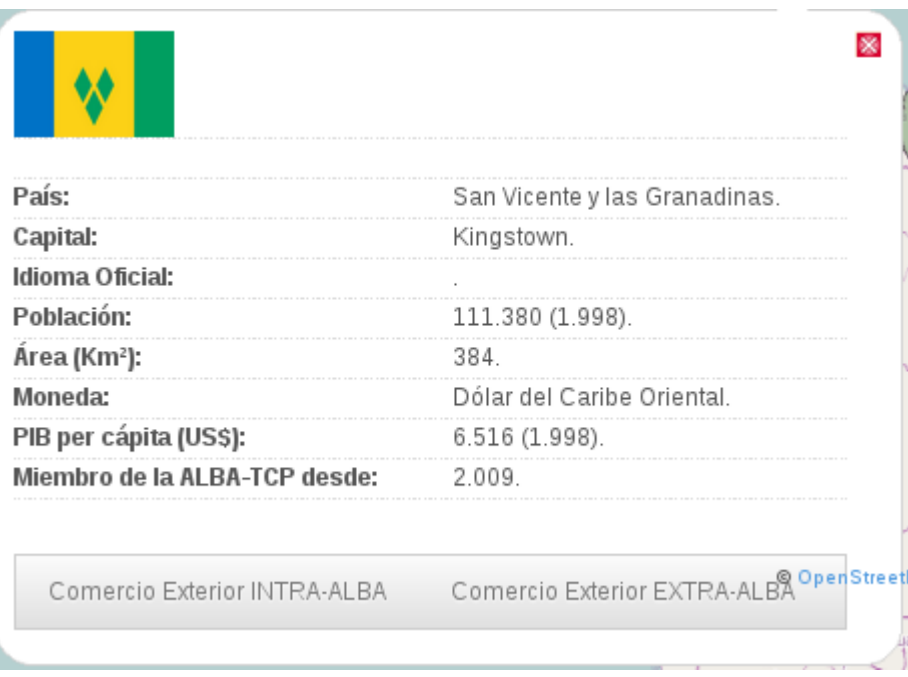

# **3. Registro de los Convenios de Complementariedad Económica.**

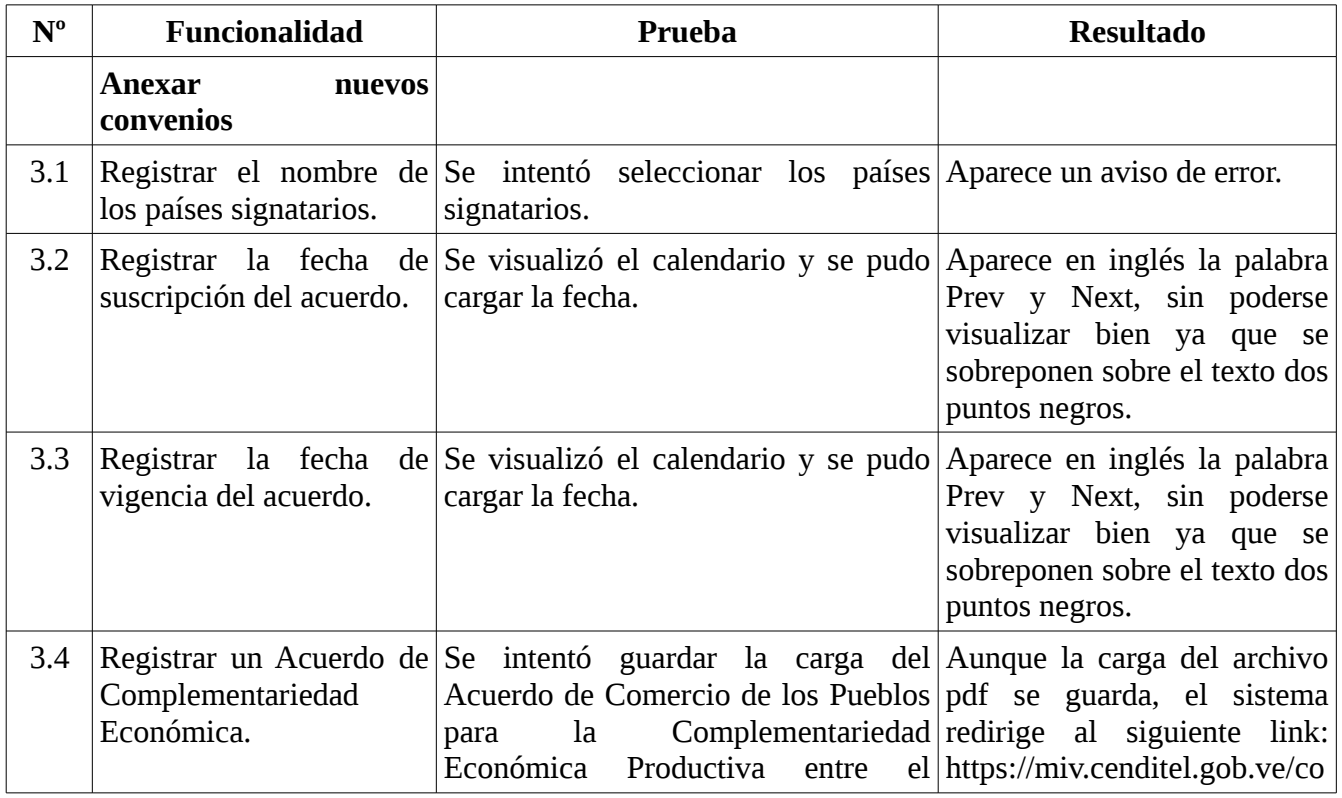

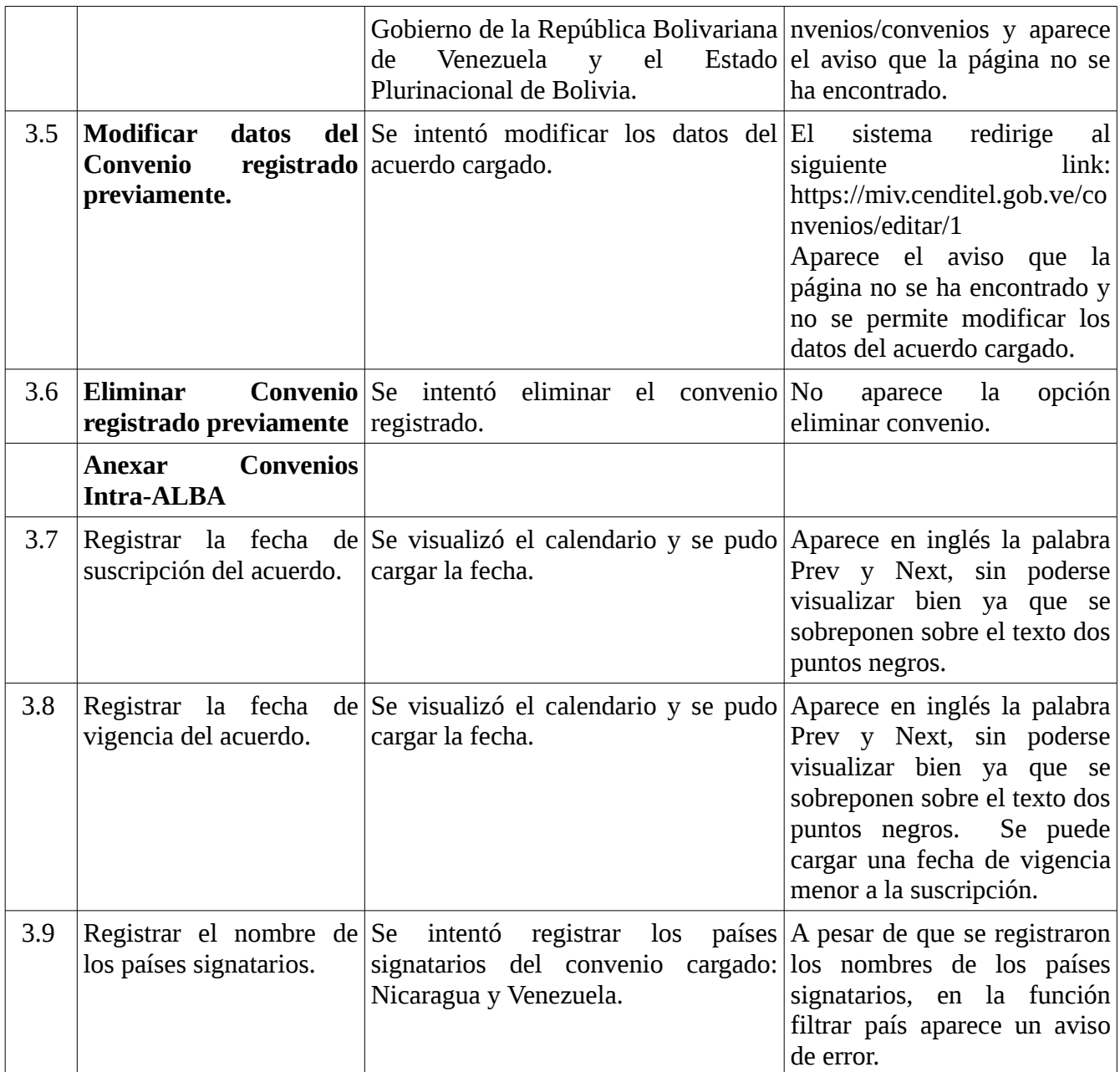

# **Capturas de pantalla:**

#### **Resultado 3.1:**

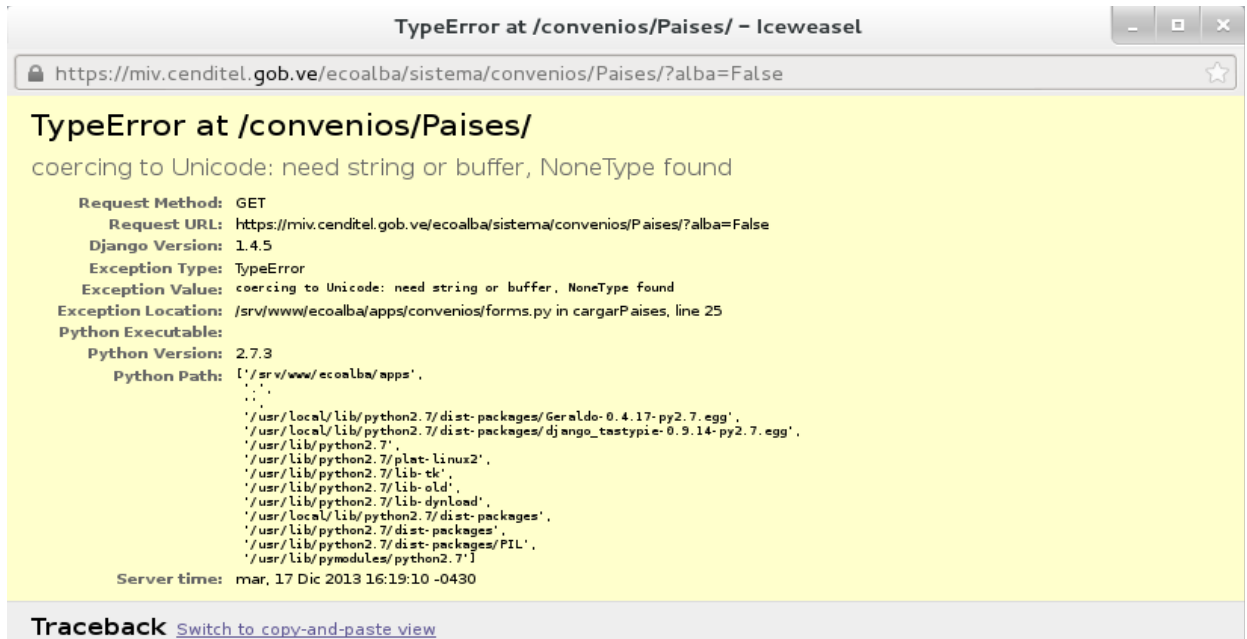

## **Resultado 3.2 :**

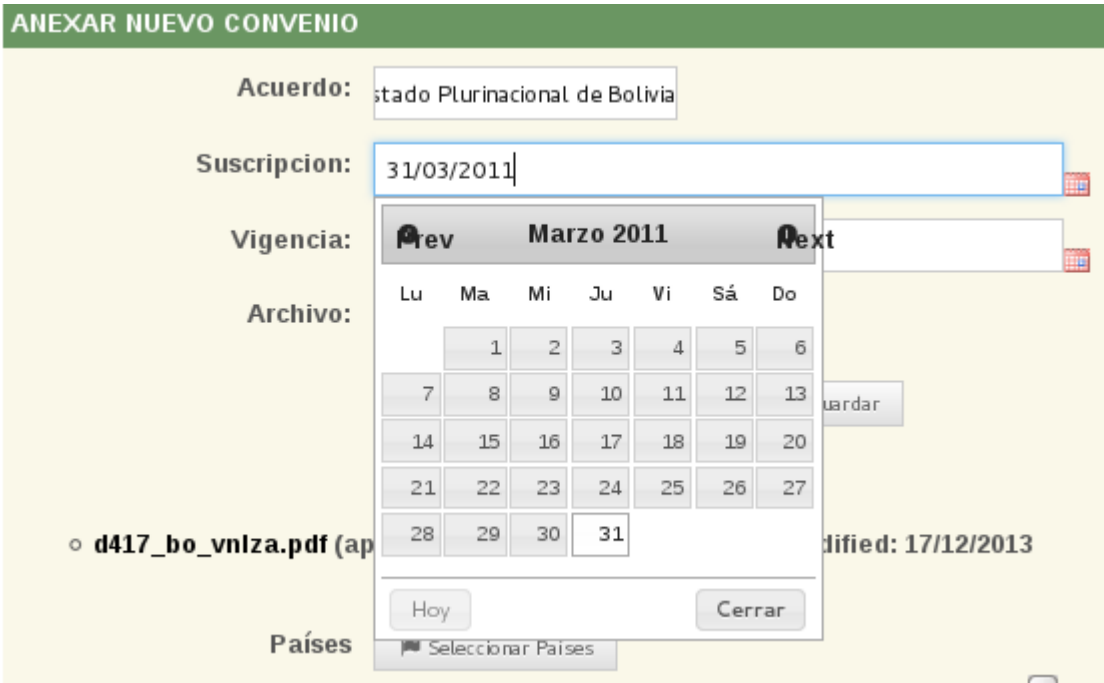

#### **Resultado 3.3:**

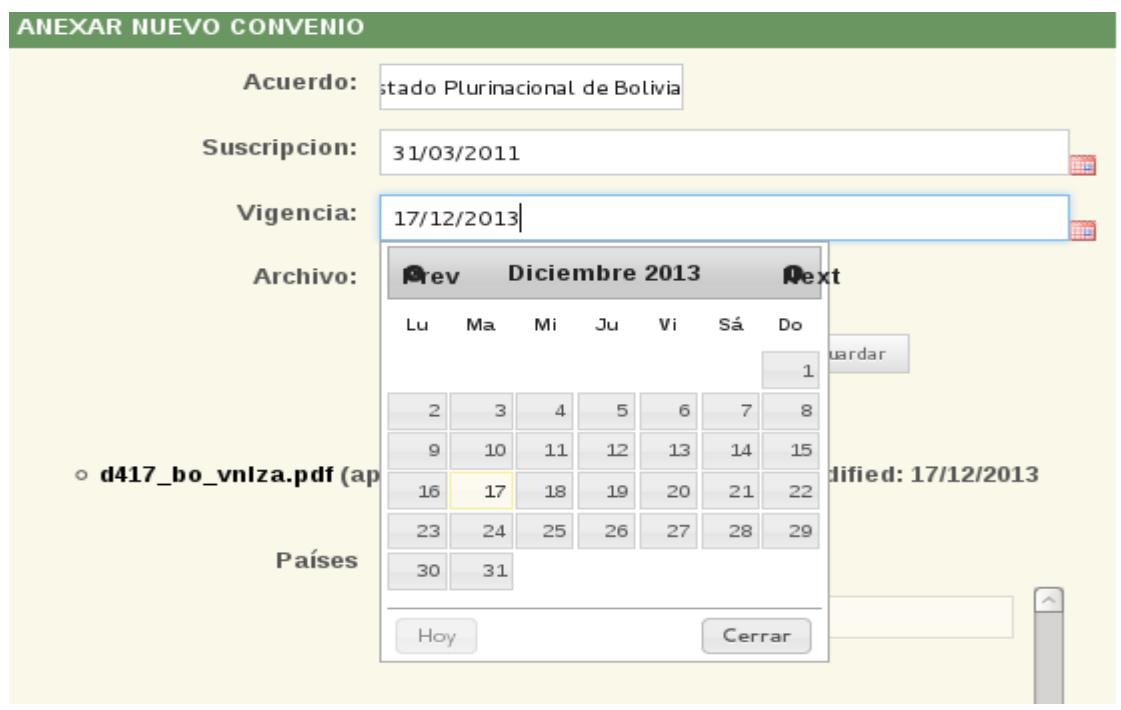

# **Resultado 3.4:**

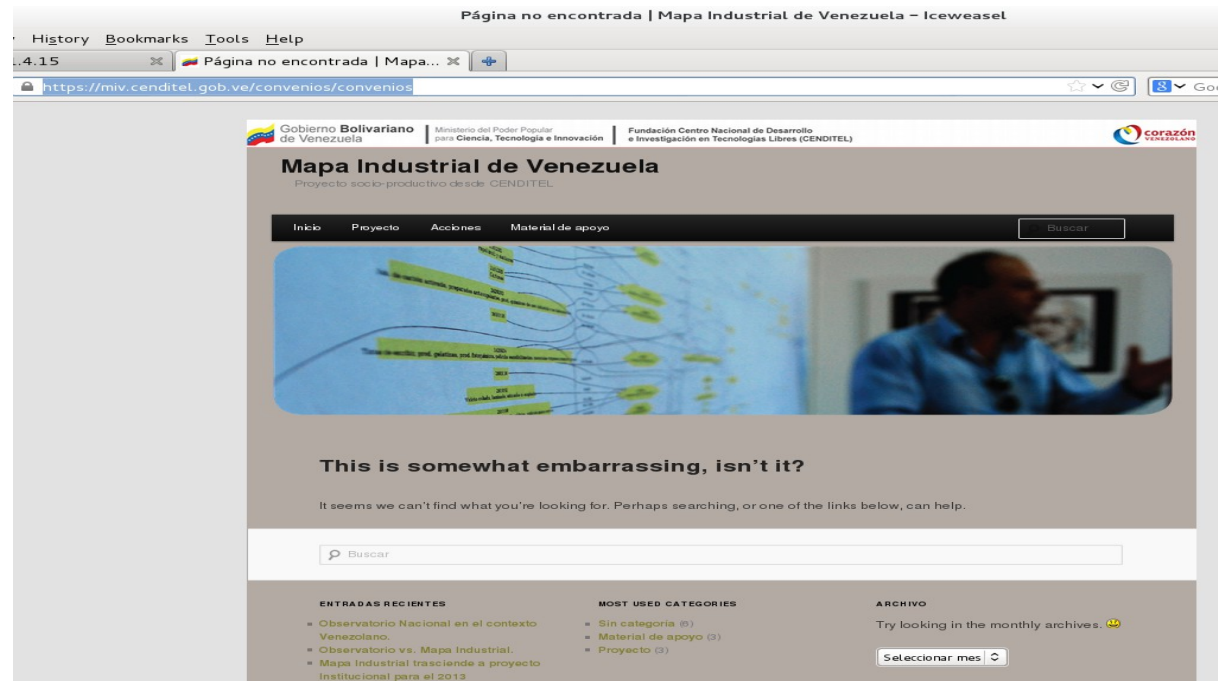

#### **Resultado 3.5**

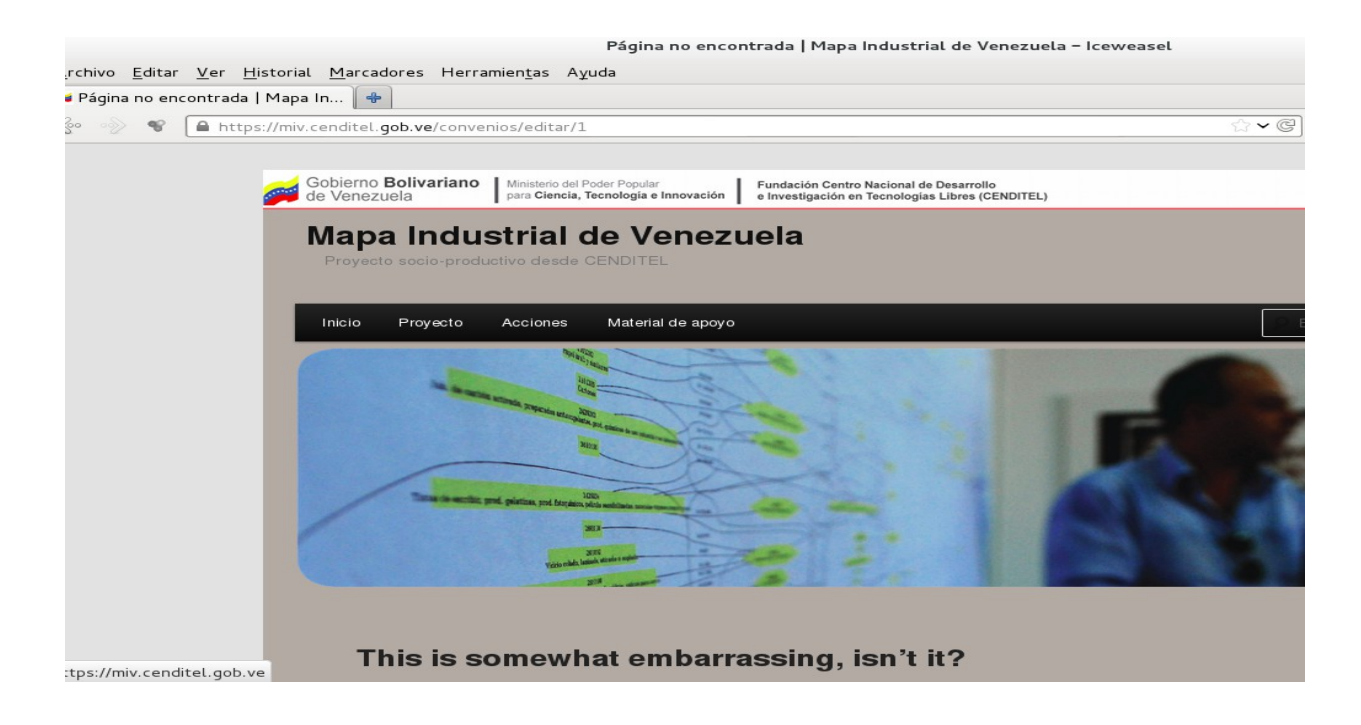

#### **Resultado 3.6**

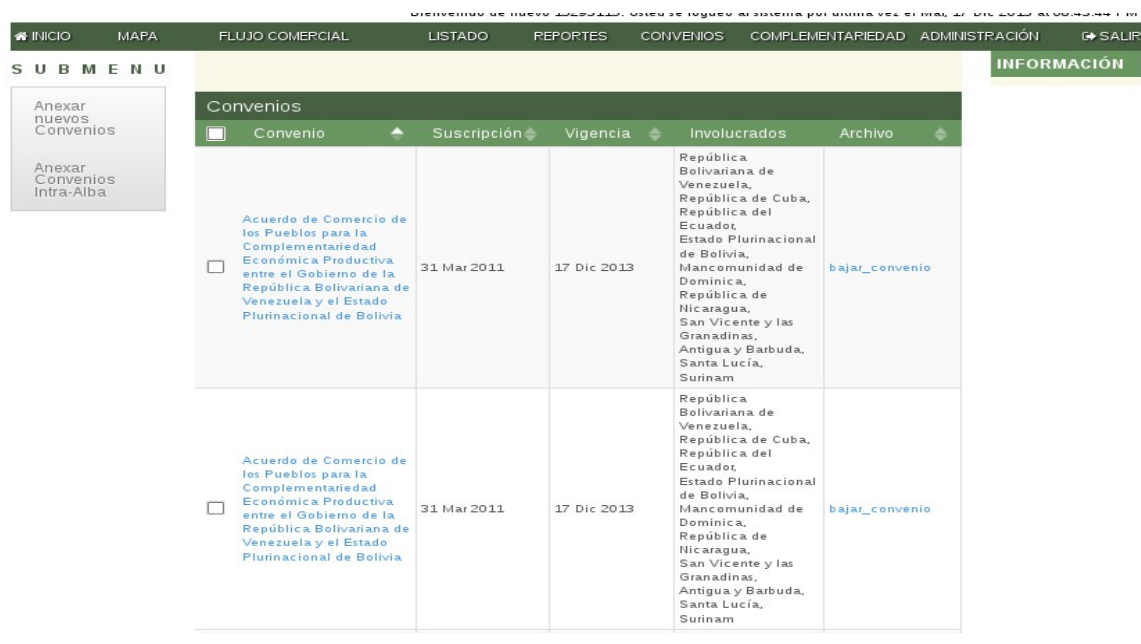

### **Resultado 3.9**

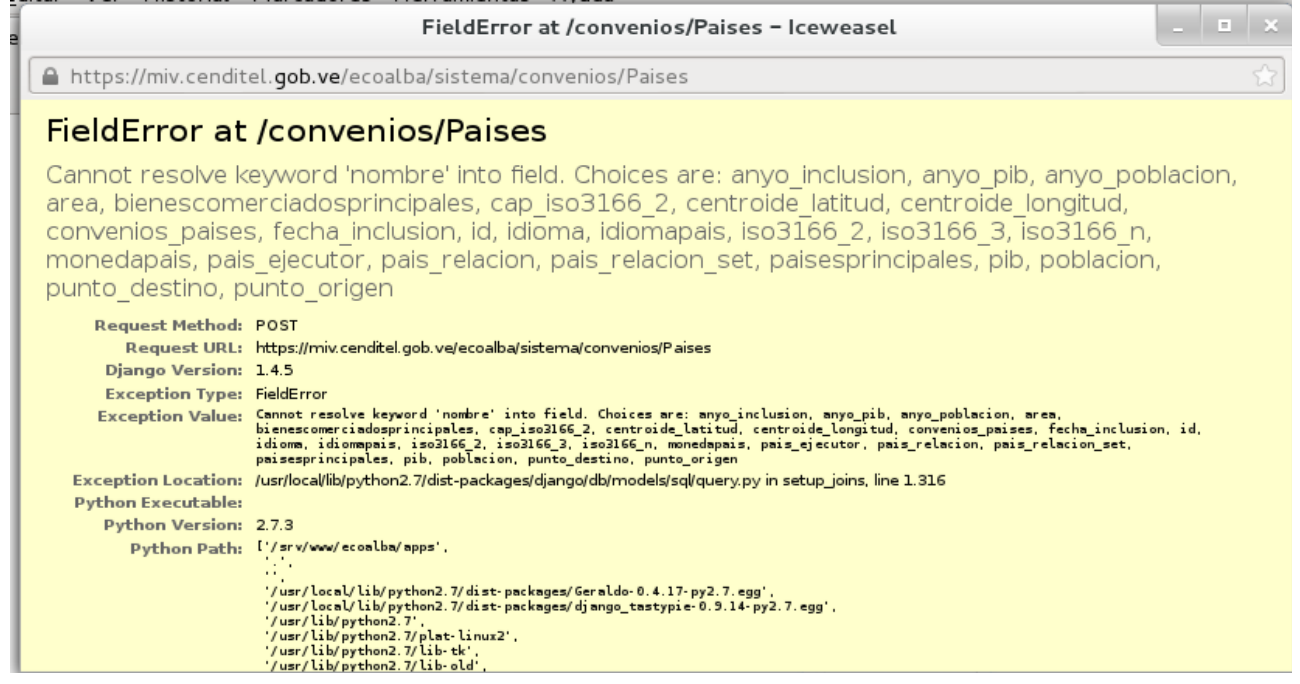

# **4. Carga masiva de información relacionada con: Exportación e Importación de cada país del ECOALBA-TCP.**

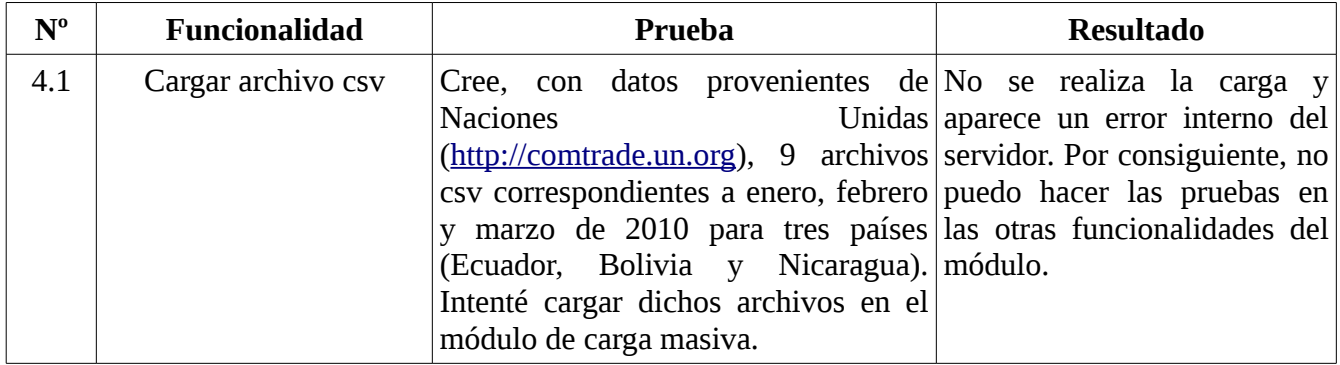

### **Capturas de pantalla:**

## **Resultado 4.1**

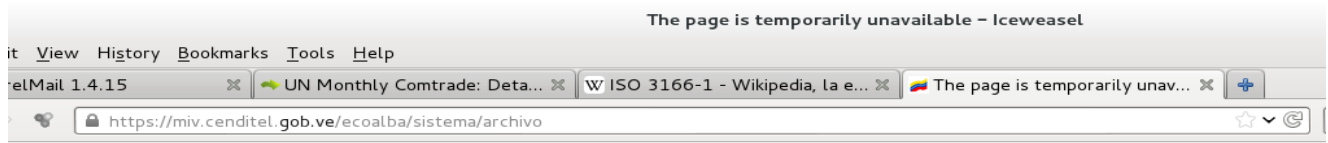

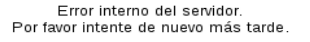

**5. Visualización de la complementariedad económica entre los países en estudio, mediante el uso de filtros y reportes.** 

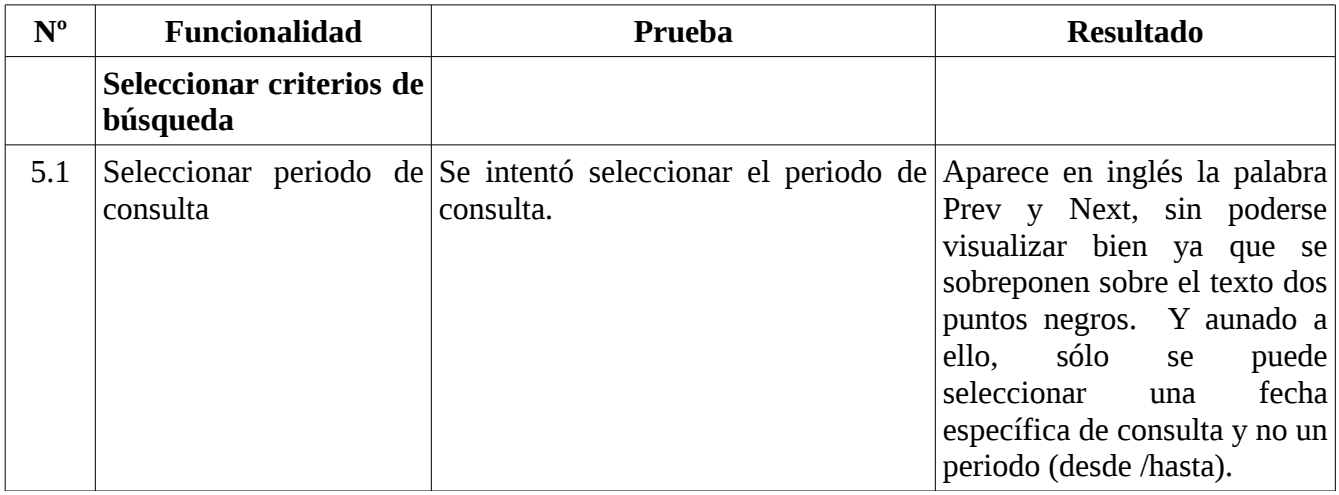

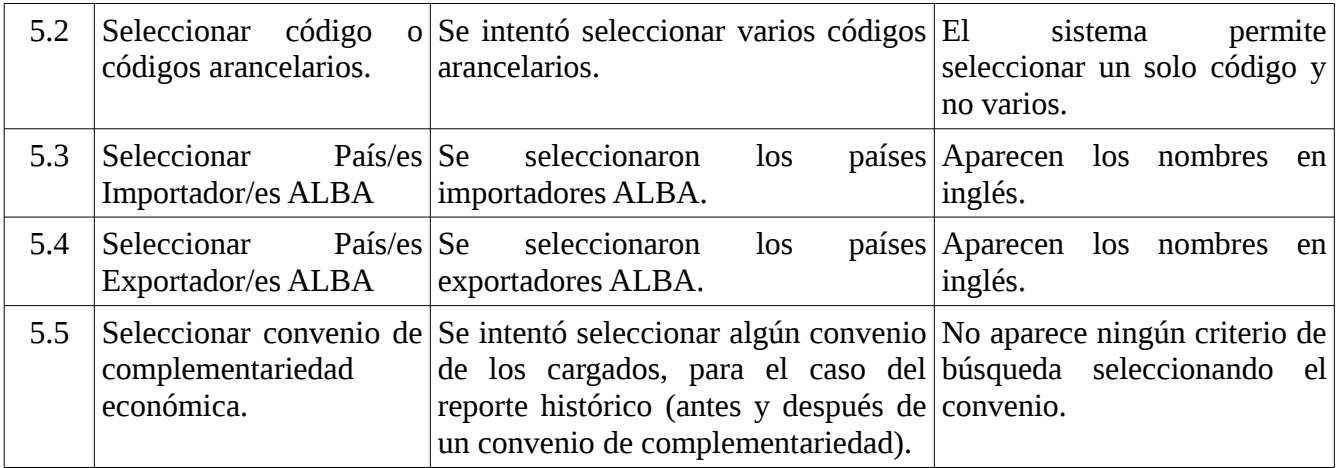

# **Capturas de pantalla:**

## **Resultado 5.1**

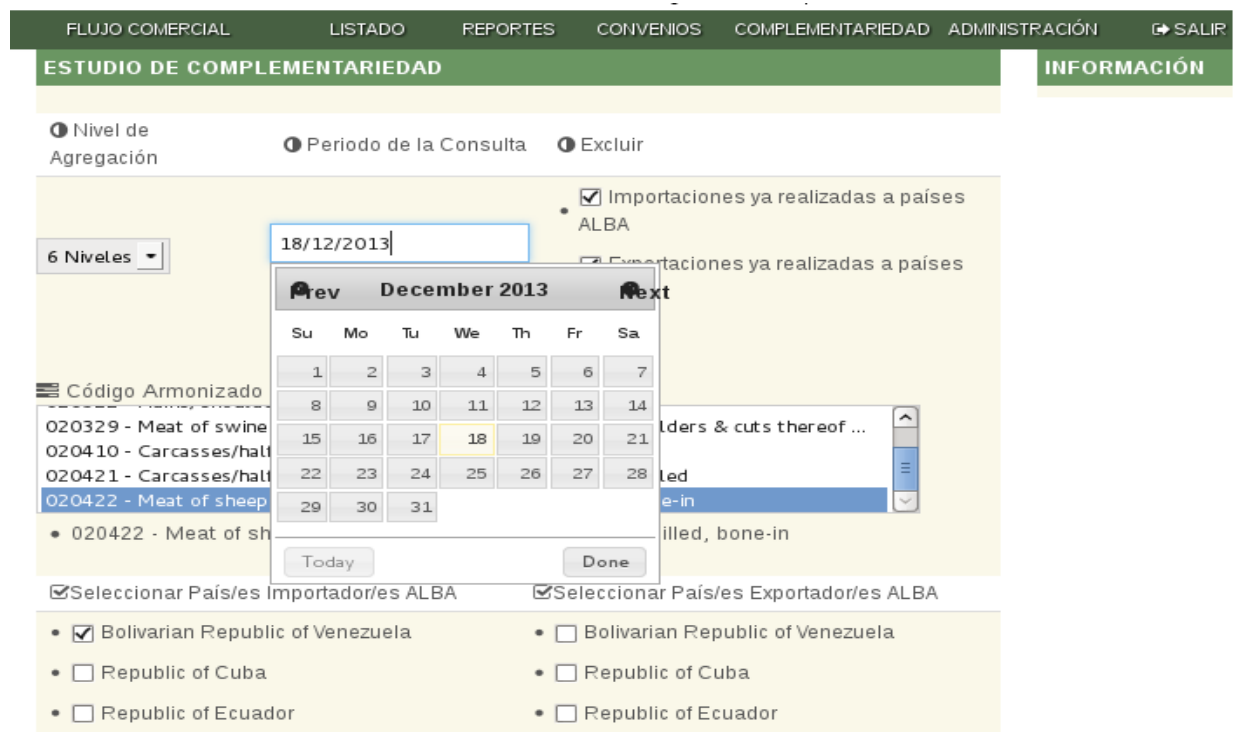

#### **Resultado 5.2**

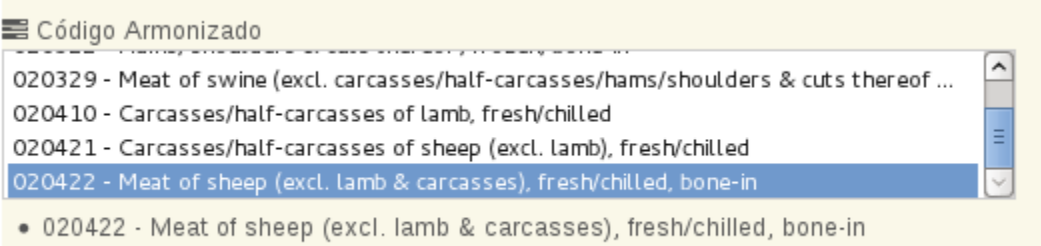

#### **Resultado 5.3**

Seleccionar País/es Importador/es ALBA

- Ø Bolivarian Republic of Venezuela
- Ø Republic of Cuba
- Republic of Ecuador
- O Plurinational State of Bolivia
- Commonwealth of Dominica
- $\bullet$   $\Box$  Republic of Nicaragua
- Saint Vincent and the Grenadines
- Antigua and Barbuda
- Saint Lucia
- $\bullet$   $\Box$  Suriname

#### **Resultado 5.4**

Seleccionar País/es Exportador/es ALBA

- Bolivarian Republic of Venezuela
- Republic of Cuba
- Ø Republic of Ecuador
- O Plurinational State of Bolivia
- Commonwealth of Dominica
- $\bullet$   $\overline{\mathbf{V}}$  Republic of Nicaragua
- Saint Vincent and the Grenadines
- Antigua and Barbuda
- $\bullet$   $\Box$  Saint Lucia
- $\bullet$   $\Box$  Suriname

### **Resultado 5.5**

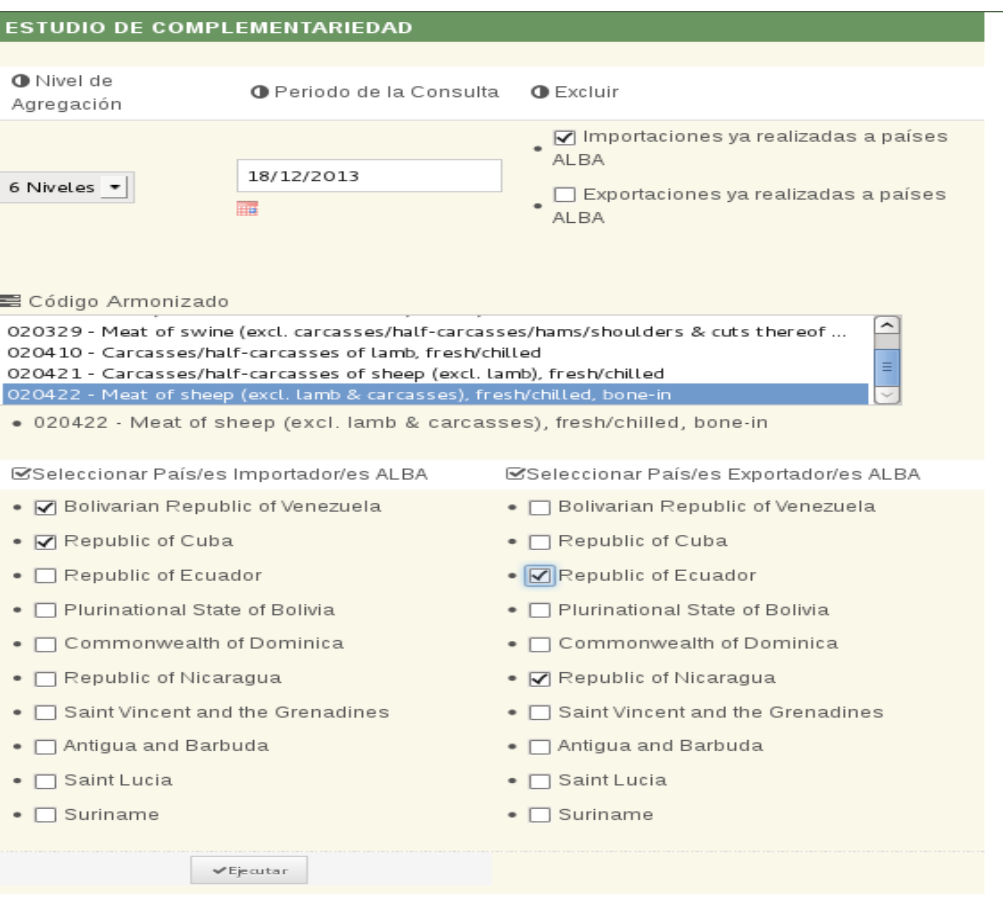